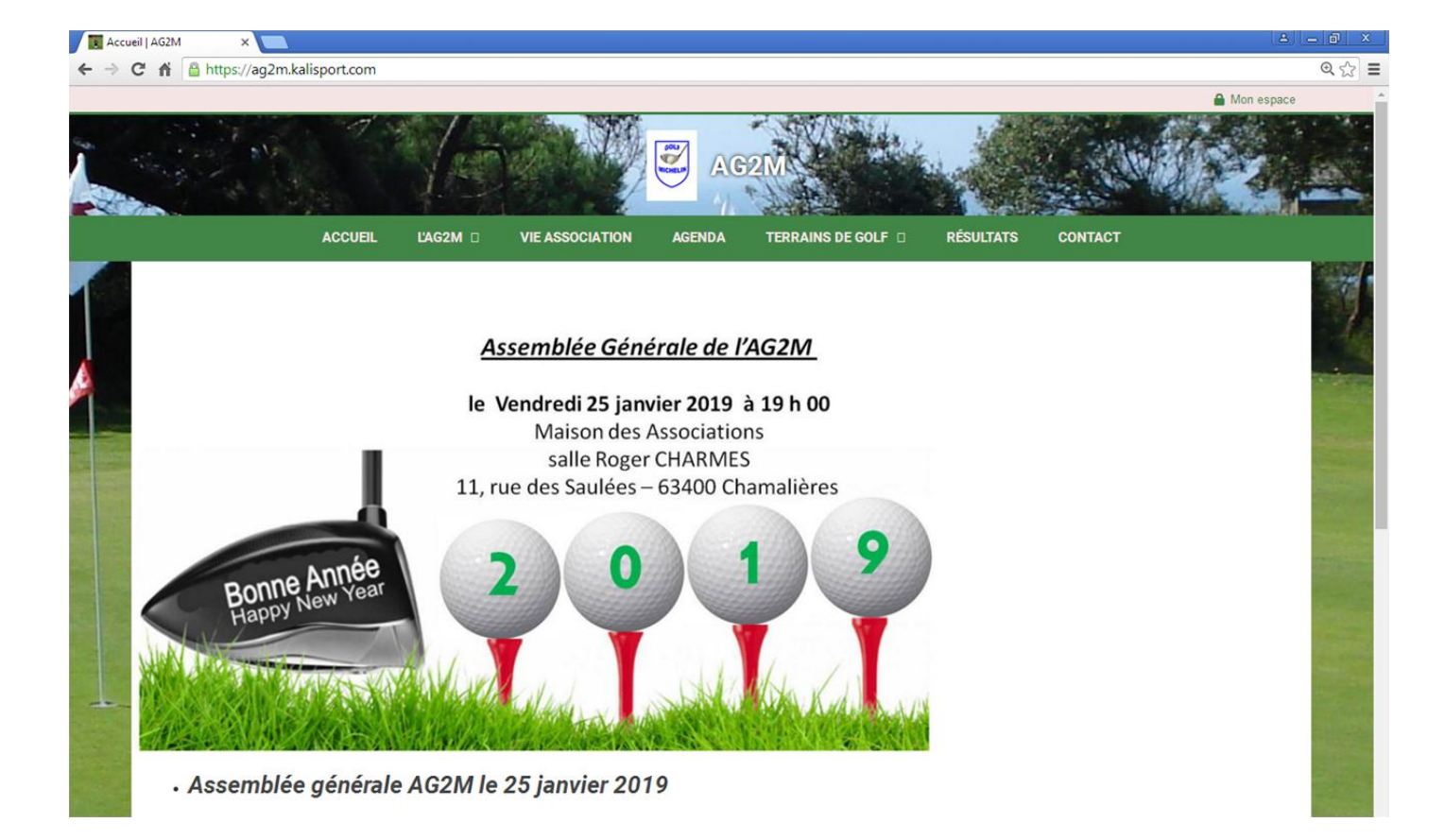

# *Principales fonctionnalités du site :*

- **Se tenir au courant de la vie de l'association (articles divers, règlements, …)**
- **Calendrier des compétitions**
- **Trombinoscope**
- **Liste des golfs (avec adresse et carte)**
- **Résultats des rencontres**
- **Liens vers photos**

**et surtout : inscription aux rencontres et repas**

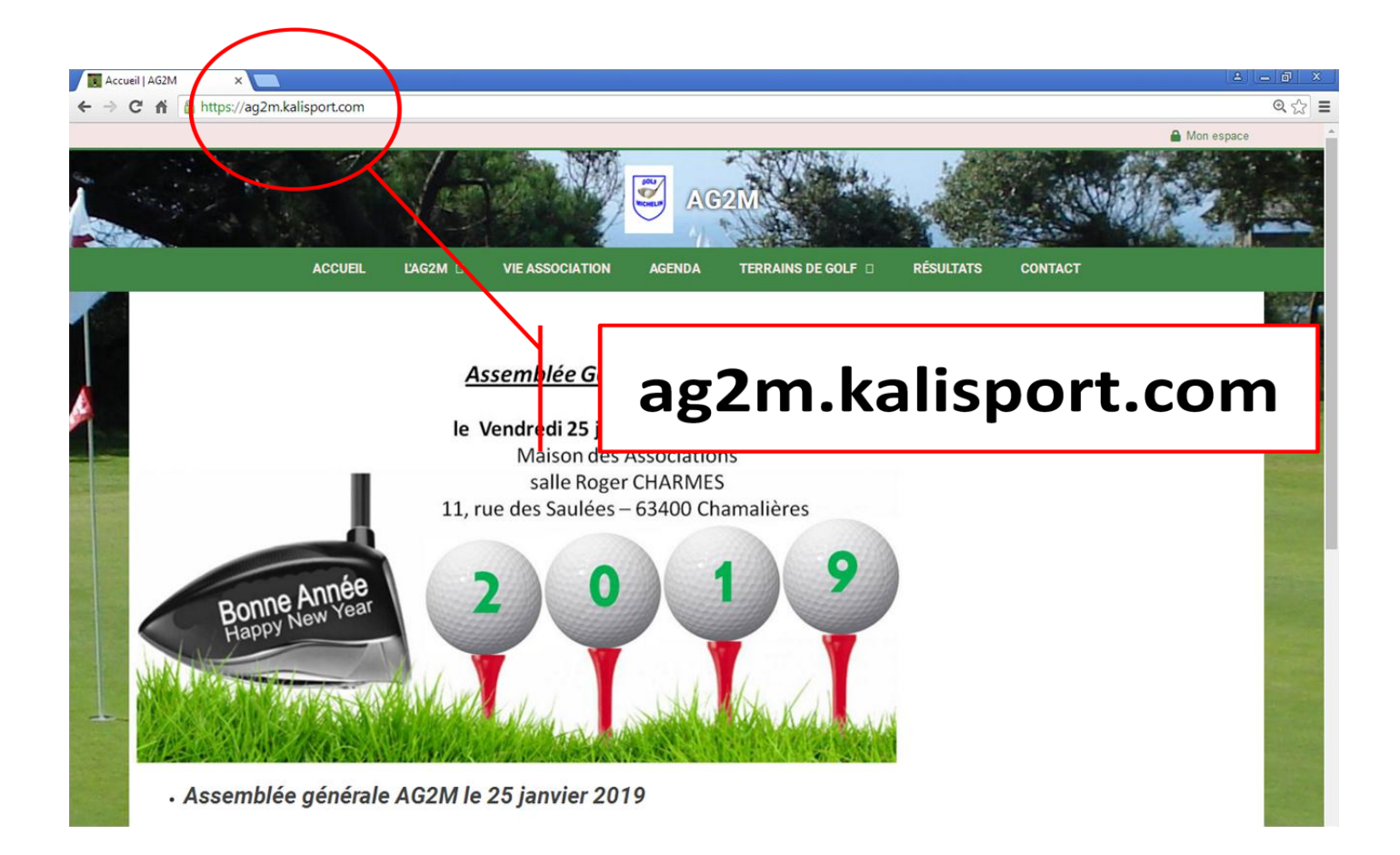

#### *Remarque pour les Smartphones :*

## **Le site est adapté pour être lisible également sur smartphone à partir de votre navigateur internet (ex : Safari pour pour les Iphones).**

*Astuce : vous pouvez créer un raccourci sur votre bureau pour y accéder directement !*

### *IMPORTANT : Le site comporte 2 espaces :*

- **Un espace public visible de tous : informations générales non confidentielles**
- **Un espace privatif avec :**
	- o **Votre calendrier perso (les rencontres seront actives dans le calendrier uniquement après lancement des invitations \*)**
	- o **Des informations sur les membres AG2M : trombinoscope**
	- o **Des articles « privés » :** 
		- **CR des AG**
		- **Guides du tournoi international**
		- **Photos de nos rencontres**
		- **Autre …**

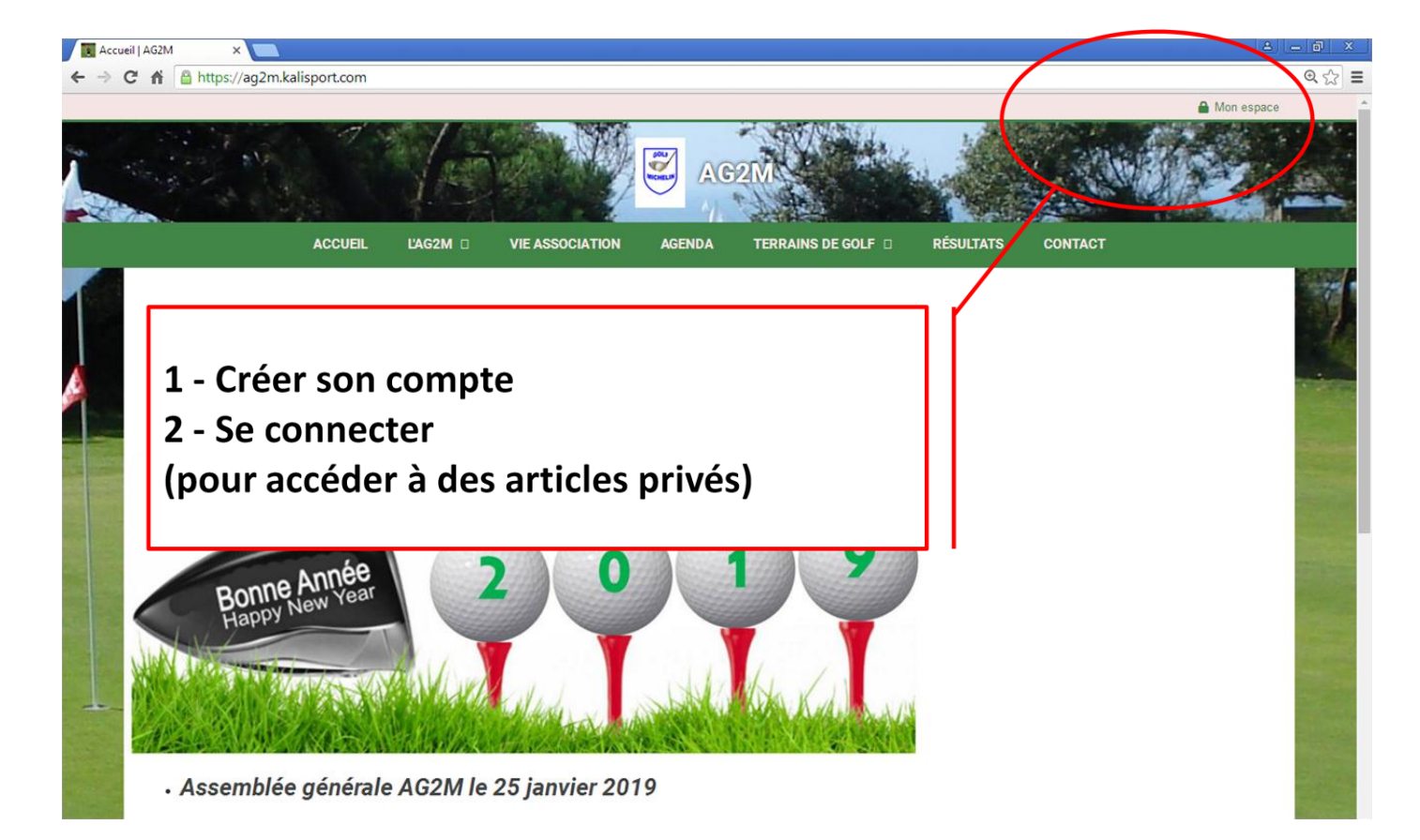

#### *Important :* **vous devez être membre AG2M pour pouvoir obtenir un compte de connexion.**

#### **voir menu « L'AG2M » - « Comment devnir membre »**

#### *Une fois membre AG2M, remplir le formulaire ci-dessous pour vous inscrire :*

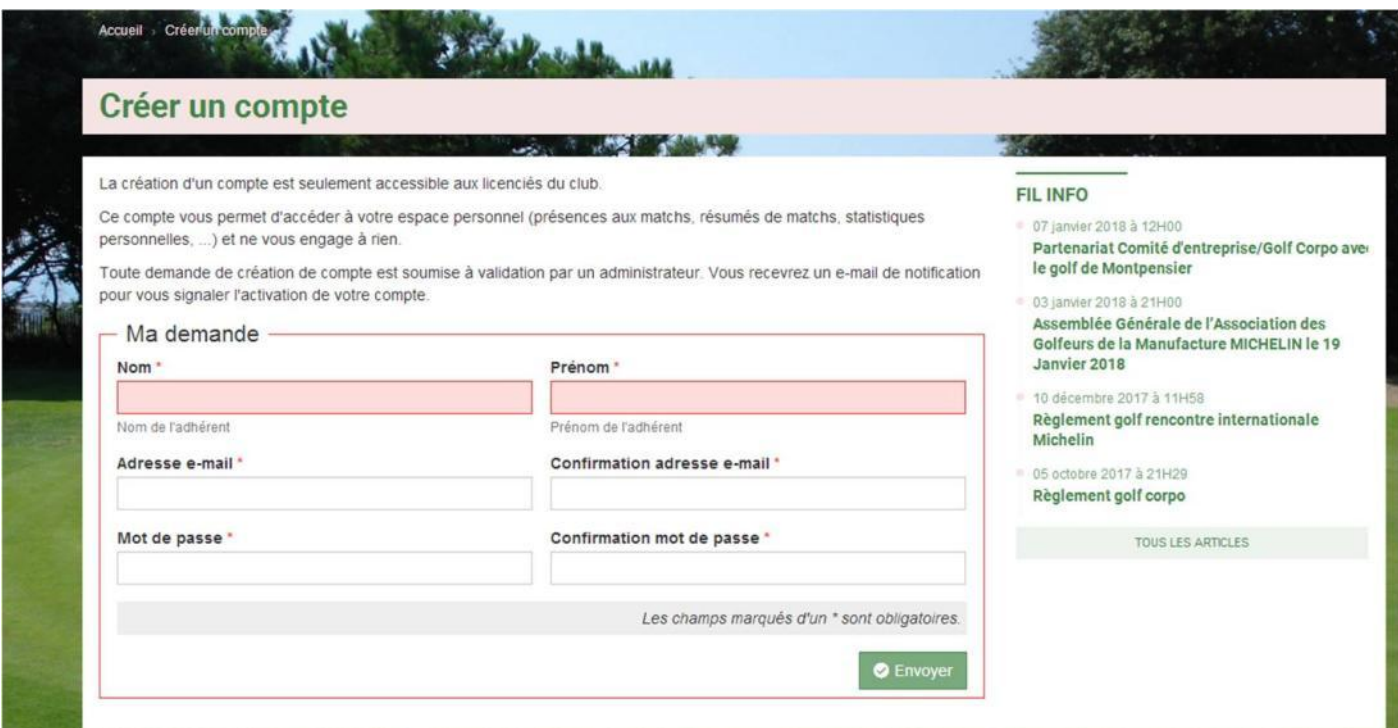

#### *Vue du site avant connexion (vue « publique ») :*

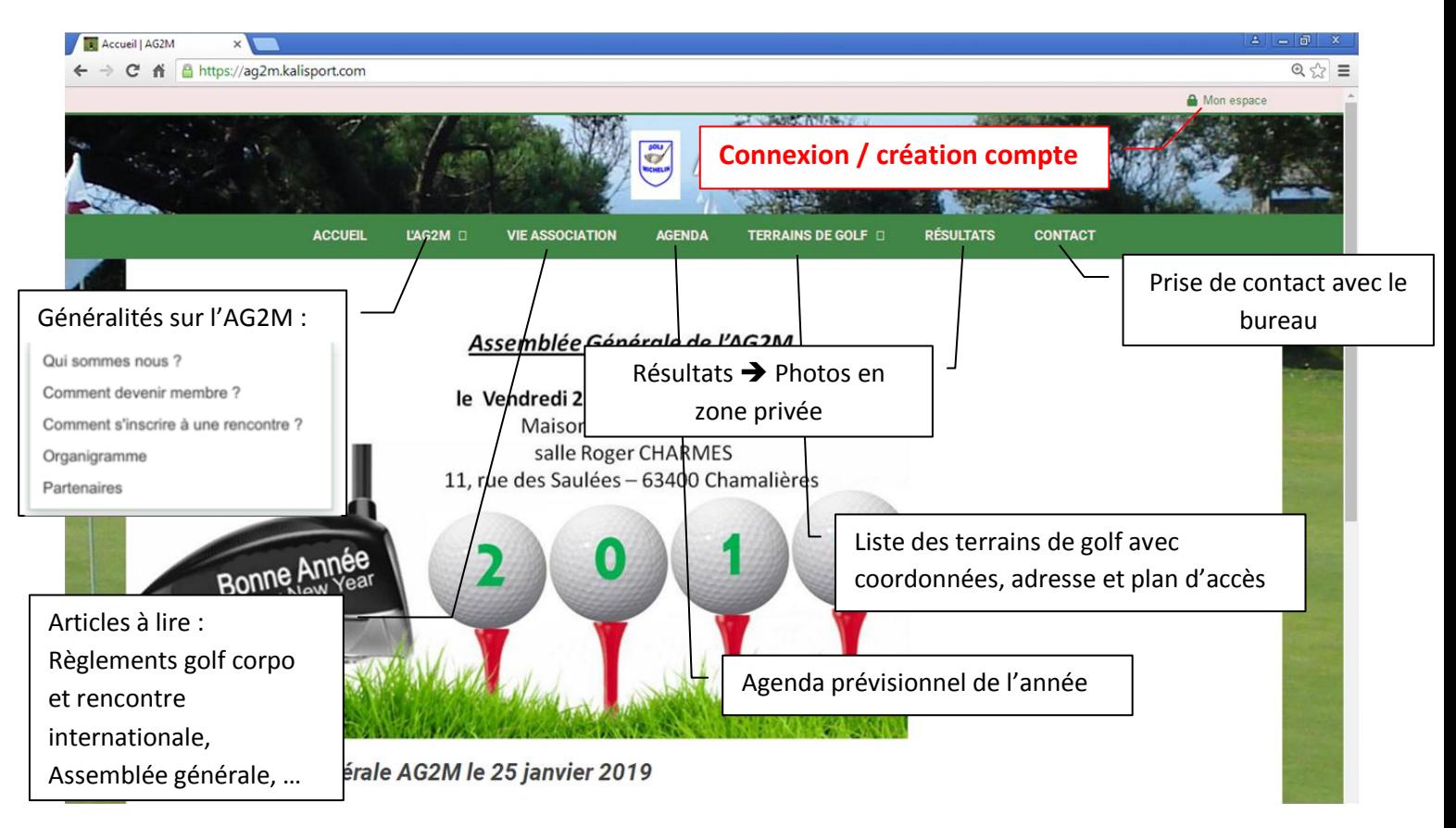

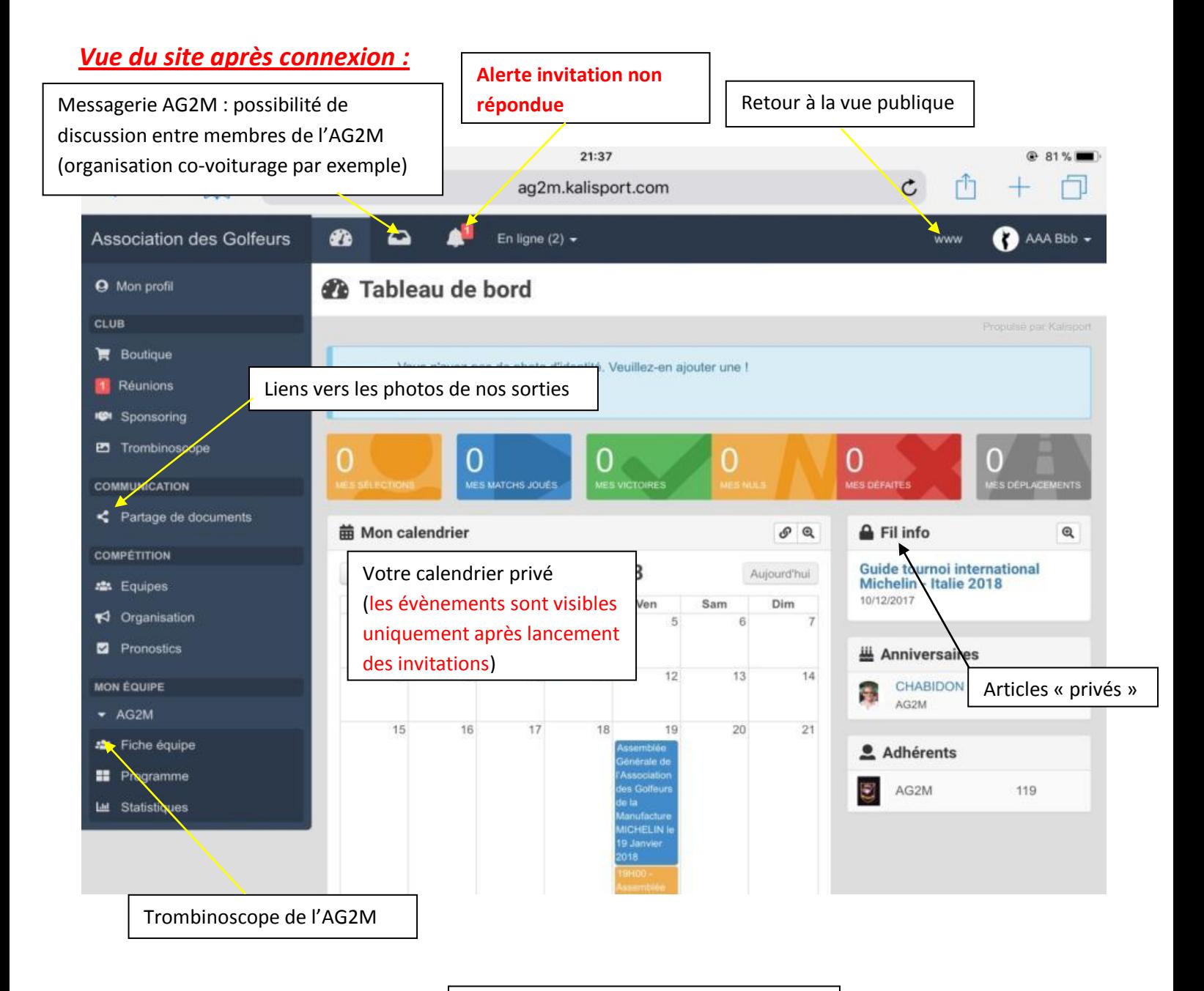

Pensez à enregistrer votre photo !!!